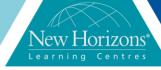

# VMware vRealize Operations Manager: Install, Configure, Manage [V6.6]

# Duration: 5 Days

#### **Overview:**

This five-day course, designed for experienced VMware vSphere® users, teaches you how to use VMware vRealize® Operations Manager™ as a forensic and predictive tool. Based on VMware ESXi™ 6, VMware vCenter Server® 6, an vRealize Operations Manager 6.2, this course includes instruction on advanced capabilities, including customisation and management. Product Alignment: vRealize Operations Manager 6.2, ESXi 6, vCenter Server 6

## **Target Audience:**

Experienced system administrators and system integrators, and consultants responsible for customising vRealize Operations Manager content

#### **Pre-requisites:**

This class requires completion of one of the following courses:

- VMware vSphere: Install, Configure, Manage [V6]VMware vSphere:
- Optimise and Scale [V6]
  Or System administration experience with vSphere deployments

#### Module 1: Course Introduction

- Introductions and course logistics
- Course objectives

## Module 2: Introduction to vRealize Operations Manager

- Describe how vRealize Operations Manager is used to manage the software-defined data center
- Describe the features and benefits of vRealize Operations Manager

## **Module 3: vRealize Operations** Manager user Interface

- Navigate the main areas of the user interface
- Explain the importance of inventory trees
- View widgets and dashboards on the home page
- View inventory trees and objects on the Environment page

# Module 4: vRealize **Operations Manager Concepts**

- Use views to gather information about the environment
- Create reports about the environment
- Explain how data is collected and analysed by vRealize Operations
- Manager Discuss the importance of alerts, symptoms, and badges

# **Module 5: Troubleshooting System Health issues**

- Discuss the process for troubleshooting system health issues with vRealize Operations Manager
- Monitor alerts and troubleshoot system health issues
- Use heat maps to monitor system

#### **Module 11: Custom Views**

- Describe the various types of views
- Create views

#### Module 12: Custom Dashboards

- Create custom dashboards
- Configure widgets and widget interactions
- Configure dashboard navigation
- Manage dashboards

## **Module 13: Super Metrics**

- Create super metrics
- Enable super metrics in policies

#### Module 14: User Access Control

- Create local users and user groups
- Assign roles to local users and groups Import users and user groups from an LDAP source

# **Module 15: Operating System** and Application Monitoring

- Deploy operating system and application monitóring
- Monitor operating systems and applications

#### **Module 16: Management Packs**

- Describe management packs that are available to the environment
- Install and configure a management pack

# **Course Completion:**

After completing this course, students will be able to:

- Navigate the vRealize Operations Manager user interface
- Use alerts and analysis badges to troubleshoot common and complex vSphere operational issues
- Monitor capacity risk and infrastructure utilization
- Perform capacity planning
- and what-if analyses Use workload placement to rebalance workloads
- Configure policies to meet the operational needs of the environment
- Customise vRealize
  Operations Manager by
  creating alert definitions, symptom definitions, views, reports, dashboards and super metrics
- Give users and user groups controlled access to the environment
- Monitor operating systems
- and applications

  Extend the capabilities of vRealize Operations Manager by adding management packs and solutions
- Scale a vRealize Operations Manager deployment and make it highly available
  Install and configure vRealize Operations
- Manager
- Monitor and maintain a vRealize Operations Manager deployment

# **Module 6: Capacity Planning**

- Discuss capacity planning models
   Assess capacity risk in the environment
   Troubleshoot risk and efficiency issues
- Identify ways to optimise resource utilisation in the environment
- Use projects to perform what-if scenarios

## **Module 7: Tags, Application Groups, and Custom Object** Groups

- Use tags and applications to group objects
- Create custom object groups in the environment

#### **Module 8: Policies**

- List guidelines for customising vRealize Operations Manager content
   Create policies for various types of
- workloads
- Explain how policy inheritance works

#### Module 9: Intelligent **Workload Placement**

- Use workload placement to rebalance workloads across the environment
- Identify scenarios that use workload
- placement Use policies to drive workload balance plan recommendations

#### **Module 10: Custom Alert Definitions**

- Create symptom definitions
- Create récommendation and use actions
- Create notifications
- Create alert definitions

## Module 17: Architecture, **Scalability and Availability**

- Describe the components of a vRealize
- Operations Manager node Describe the roles in a vRealize Operations Manager cluster
- Explain how a node's components interact to achieve scalability and availability

## Module 18: Deploying vRealize **Operations Manager**

- Determine how to size a vRealize
- Operations Manager cluster Install and configure a vRealize
- Operations Manager cluster Monitor and manage a vRealize Operations Manager Cluste